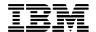

#### 5.1 Nov, 2002 PTF Pak - 021151

#### 29 Nov 2002

#### **To All ICMS Technical Support Personnel:**

This document contains a summary of the PTF's that are being shipped for ICMS Release 5.1 in the PTF Pak, Nov-02 (021151). The Pak has been tested in a customer test environment to ensure that you are receiving a quality product.

This PTF Pak has been compiled from a number of separate PTFs. These were developed as fixes to problems that have been identified from customers, and projects

Please note PTF's should be installed into the library ICMSPTF. If you have installed an individual PTF, received after the previous 5.1 PTF Pak has been installed, then you must determine whether or not it, and/or any of its prerequisites, need to be reapplied after you have installed this Pak.

#### **Fix Distribution Process**

The Fix distribution process for PTFs and PTF Paks is as follows.

- ?? Problem reported by a Geography L2 on behalf of a customer.
- ?? Problem resolved, tested and inspected.
- ?? PTF sent to the reporting Geography L2 together with information on any prerequisite PTFs.
- ?? The Geography L2 sends the PTF to the customer. Any changes for customer specific objects must be made prior to the PTF installation.
- ?? The PTF Pak is built from all PTFs developed after the previous PTF Pak, tested and sent to all Geography L2s.
- ?? The Geography L2 sends the PTF Pak to customers. Any changes for customer specific objects must be made prior to the PTF installation.

#### 5.1 Nov-02 PTF Pak Contents

The Pak is made up of the following individual PTFs developed from 01 August 2002 to 06 November 2002.

This 5.1 PTF Pak includes, in addition to a number of individual PTFs, some 'Sysroute' PTFs (a 'resynch' of an error from a lower release of ICMS), as a result of an initiative undertaken to speed up the fixing of errors, found at lower releases, in 5.1. To assist in this individual items were grouped together by object, so that in some cases a number of items were 'Sysrouted' into 5.1 under one of them. These are included with the individual PTFs in the table below. PTFs in this Pak that are a result of 'Sysroute' activity can be identified by the term 'Sysroute' in the Description.

| Distn# | APAR #  | Description                                                                                                  |  |  |  |
|--------|---------|----------------------------------------------------------------------------------------------------|--|--|--|
| 403700 | SC35657 | MSPPP PIC validation does not check PIC against usage date.                                                  |  |  |  |
| 403697 | SC35653 | Messages missing from CIBER development (004697)                                                             |  |  |  |
| 403692 | SC35649 | Selecting only billing cycle 91 or 92 report fails to show details.                                          |  |  |  |
| 403690 | SC35646 | Performance problem with Cable Pair Terminal Maintenance program.                                            |  |  |  |
| 403682 | SC35634 | MSPPP Print Substitution variables &33 / &34 are not outputting correct results.                             |  |  |  |
| 403674 | SC35618 | Exiting from Package Analyser results in job crash.                                                          |  |  |  |
| 403670 | SC35626 | Sysroute - Unexpected Error in QSYSOPR message queue.                                                        |  |  |  |
| 403668 | SC35610 | Duplicate record error updating CMPKGS in S/O Post.                                                          |  |  |  |
| 403667 | SC35656 | Orphan ACSERV00 records created by BL4070 during BLUSOC record deletion.                                     |  |  |  |
| 403661 | SC35617 | Inconsistent information between Linked Faults and Network Faults.                                           |  |  |  |
| 403659 | SC35606 | Tag-alongs not defaulting in for Directory Listing codes.                                                    |  |  |  |
| 403652 | SC35608 | Incorrect Directory Information being displayed.                                                             |  |  |  |
| 403648 | SC35611 | Trap information not visible from new Set-top Connection Order for existing CATV service.                    |  |  |  |
| 403645 | SC35597 | Equal Access Service Order processing fault.                                                                 |  |  |  |
| 403644 | SC35593 | Incorrect additional Equal Access record created Change Number Service Order processing.                     |  |  |  |
| 403643 | SC35589 | Missing *BNDDIR object from an earlier PTF causes recompile error.                                           |  |  |  |
| 403641 | SC35595 | CC0400/CC0401 crashed while processing RXQ usage record due to field EMRGUD not being initialised correctly. |  |  |  |
| 403636 | SC35584 | MSPPP Code to Print not populated in the Statement file.                                                     |  |  |  |
| 403635 | SC35577 | 'Receiver value too small to hold result' error in program CC0501.                                           |  |  |  |
| 403634 | SC35599 | Sysroute – 'File Available Timestamp' population rule am endments.                                           |  |  |  |

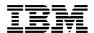

| 403633 | SC35576 | S&E not 'Inned' and 'Outed' on Service Type Change.                                                |  |  |
|--------|---------|----------------------------------------------------------------------------------------------------|--|--|
| 403631 | SC35574 | Multiple deletes fault in the Interactive Directory Maintenance process.                           |  |  |
| 403629 | SC35585 | Problems when de-activating a Fault Record.                                                        |  |  |
| 403627 | SC35616 | Sysroute - Payments from External payment interface with 'zero' payment amounts are Posted.        |  |  |
| 403626 | SC35588 | 'File Available' timestamp field not populated in Notification record structure.                   |  |  |
| 403625 | SC35583 | Inconsistency in Item Location between inventory and provisioning data for CATV Basic Equipment.   |  |  |
| 403623 | SC35605 | Sysroute - No RAP-Out package created when the Current Assignment flag is set to 'N'.              |  |  |
| 403621 | SC35565 | Unable to add a new Message Area record though there are no gaps in date range.                    |  |  |
| 403620 | SC35560 | Able to allocate Locked Cable Pair                                                                 |  |  |
| 403617 | SC35562 | Usage processing messages delivered to QSYSOPR.                                                    |  |  |
| 403616 | SC35552 | PARASAML menu heading spelt incorrectly.                                                           |  |  |
| 403615 | SC35550 | Miscellaneous Line Information displayed is incorrect.                                             |  |  |
| 403614 | SC35556 | BLINVL00 purge program level checks over the BLINVL00 file.                                        |  |  |
| 403604 | SC35546 | Page headings on Cutoff report displays incorrect information.                                     |  |  |
| 403600 | SC35551 | Linecard information belonging to another EN is displayed on subfile PL0375 during S/O processing. |  |  |
| 403599 | SC35540 | Amend existing inefficiencies in SVAUTO records processing.                                        |  |  |
| 403598 | SC35535 | 'TB' errors during re-rate.                                                                        |  |  |
| 403596 | SC35536 | When a Disconnect S/O is closed and then re-activated, the E911 record is not being removed.       |  |  |
| 403594 | SC35533 | Package analyser crashes with a commitment control error.                                          |  |  |
| 403593 | SC35564 | Bulk SAM Duplicate Check does not work correctly.                                                  |  |  |
| 403590 | SC35532 | Incorrect details on BLAGE record written during bill run                                          |  |  |
| 403582 | SC35609 | Unable to close Fault despite being at last Stage.                                                 |  |  |
| 403581 | SC35522 | Invalid dispute area code is passed on to Dispute Reason Code Selection Window program.            |  |  |
| 403580 | SC35523 | Line Number not 'Spared' on Service deactivation.                                                  |  |  |
| 403579 | SC35541 | Purging Activation file ICMSPRDB/SYEVNT00.                                                         |  |  |
| 403577 | SC35519 | Cable Pair 'reserved date' displayed in a fixed format.                                            |  |  |
| 403574 | SC35566 | No analysis of the error code of a 'fatal' RAP.                                                    |  |  |
| 403573 | SC35526 | No service details for CC Service are displayed.                                                   |  |  |
| 403572 | SC35516 | S/O Post and Equal Access for disconnected S/P's are not Posting.                                  |  |  |

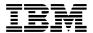

| 403564 | SC35511 | Level check occurs when the attention key is used in the Menu system.                                     |
|--------|---------|----------------------------------------------------------------------------------------------------|
| 403554 | SC35501 | Dynamic Menu User Cross-reference level checks on MNUSER.                                                 |
| 403551 | SC35499 | S/O Post attempts to 'In" an MSPPP Package multiple times.                                                |
| 403547 | SC35492 | Incorrect date used for Service Request memo creation.                                                    |
| 403546 | SC35505 | Selection on the subfile does not work correctly when Business Group is used for Linecard Enquiry Scroll. |
| 403540 | SC35520 | S/O Post Directory report printing errors.                                                                |
| 403539 | SC35490 | Unable to add customer faults even with FM_CREATE and Stage authorities.                                  |
| 403537 | SC35484 | TCPRC connection fails when server is started.                                                            |
| 403535 | SC35477 | CATV Equipment Post deletes Trap records based on last SVSOEQ00 record processed.                         |
| 403534 | SC35476 | Customer Letter server cannot be terminated normally.                                                     |
| 403526 | SC35470 | Incorrect field used to load the S&E quantity.                                                            |
| 403522 | SC35524 | Sysroute - Validation rule maintenance modification.                                                      |
| 403521 | SC35514 | Sysroute - XR_DUPCHK translation has incorrect parameters.                                                |
| 403516 | SC35495 | Month/year field values on BLPYGL based on March financial year end.                                      |
| 403501 | SC35439 | Payment reversal of a Product purchase (non-AR) incorrect.                                                |
| 403486 | SC35488 | Nightly S&E Reconciliation incorrectly calculating.                                                       |
| 403407 | SC35596 | Sysroute - BL4080P1 is not printing the entire Account name.                                              |

#### **Non-PTF Developments**

The following Development Projects have been included in this Pak. Rather than addressing existing base software errors, these projects either enhance existing functionality or add new functionality to the ICMS product.

Further information on the projects can be found under the *'New Function / Enhancements'* sub-heading.

| Distn # | PCS # | Description |
|---------|-------|-------------|
|---------|-------|-------------|

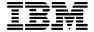

| 004697 | 4697 | CIBER 2.5 - Out-Collect processing and standards. |
|--------|------|---------------------------------------------------|
|--------|------|---------------------------------------------------|

### **GUI Only PTFs**

The following PTFs are classified as 'GUI Only'. For these PTFs no AS/400 code was changed or shipped; instead changed GUI objects for the Display listed were shipped in a GUI savefile.

These, along with any GUI elements of standard PTF's, have been merged into the GUI savefile for this PTF Pak GI51021151.

| Distn # | Objects  | APAR #  | Description                                                                        |
|---------|----------|---------|------------------------------------------------------------------------------------|
| 403618  | BL4001FM | SC35558 | GUI - No prompt on the 'Service Code' field; has the 'BI' hard-coded on the panel. |
| 403585  | CP3654DF | SC35553 | GUI - List Customer Attached to Packages appear in Seagull screen.                 |
| 403567  | PR5010DF | SC35527 | GUI - Comment popup screen on Service<br>Request Entry not displaying.             |

#### **New Function / Enhancements**

The following APARs do not introduce completely new function but extend the existing function.

PCS projects that are listed detail new functionality that has been developed and added to the ICMS Release 5.1 product as part of this PTF Pak.

For full details of these function changes / enhancements, refer to the Implementation Instructions contained in the PTF Pak Documentation savefile II51021151.

# APAR # SC35584 – MSPPP Code to print on Statement File - (Distn# 403636)

Current functionality will only output the 'Code to Print' specified for the re-rated usage on the toll file (BLTLnnn), if the re-rated usage amount is less than the original usage amount (i.e. there was a rating savings).

A new Process Control flag 'MSPPPRTMSG' (Show MSPPP re-rate 'Code to Print') has been added to SYPRCX00.

- ?? When the 'MSPPRTMSG' system process flag is set to 'Y', re-rate 'Code to Print' on the toll file will **ALWAYS** be outputted to the T1 statement record.
- ?? When the 'MSPPPRTMSG' system process flag is set to 'N', re-rate 'Code to Print' is only outputted to the T1 record if the re-rate usage amount is **LESS THAN** the original usage amount.

NOTE - The flag will be defaulted to 'N'.

# APAR # SC35566 – ICMS not analysing error code of 'fatal' RAP file - (Distn# 403574)

Two changes to function have been made in this PTF:

- ?? A 'Discard' option has the In-Collect Reject File Selection screen. When a 'fatal return is tagged as discarded, the error in the original TAPOUT file is removed.
- ?? RAP In-Collect process can now correctly update files that contain multiple 'fatal' returns. In-Collect processing now updates the error flag for every TAPOUT file that is rejected in each 'fatal' return.

NOTE – This functionality was originally coded in 403607 but is brought into Base I5.1P with this resynch.

#### PCS # 004697 – CIBER 2.5 Standard support - (Distn# 004697)

This PTF contains the ICMS Implementation of Population rules for the creation of Out-Collect Record Types to support CIBER 2.5 standard.

This PCS is an additional component of the 5.1.5 development included in the Aug-02 PTF Pak.

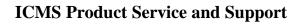

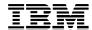

#### **Installation Instructions**

For full details on how to install a PTF Pak please refer to the 'ICMS PTF Application Guide', a copy of which can be obtained from your Geography L2.

**Note:** Some of the ICMS PTF Installation Objects in library ICMSPSUP were changed for 5.1. Please ensure that you are using the latest versions that were sent with the initial release of 5.1. In addition to that please check that the data area CHGCTLDTA and the command APYICMSPTF exist only in library ICMSPSUP. Any other versions must be deleted.

#### GUI Installation procedure

To restore GUI changes from the GUI savefile GI51021151, customers are required to perform the following steps in the IFS:

- i) MKDIR '/es'
- ii) MKDIR '/es/gui'
- iii) MKDIR 'es/gui/icmsptf'
- iv) MKDIR 'es/gui/icmsptf/g021151'
- v) RST DEV('/qsys.lib/**<paklib>**/gi51021151.file) OBJ(('/es/gui/icmsptf/g021151/\*'))

Note: <paklib> - Library in which the GUI savefile G51021151 is located.

#### **Pre-Requisites**

The following PTFs and Paks must be installed, in the following order, prior to the installation of the Nov-02 PTF Pak:

?? 020851 Aug-02 PTF Pak shipped 29-Aug-02

#### General Comments on Individual PTFs

Please take note of the comments for the following individual PTFs that are included in this PTF Pak. Full details can be found in the Implementation Instructions file contained in the PTF Pak Documentation savefile II51021151.

| Distn # | Comment                                                                                                    |  |  |
|---------|----------------------------------------------------------------------------------------------------|--|--|
| 403634  | This PTF addresses 5 separate TAP3v4 errors. It includes additional Population Rule modifications.                                                                                                    |  |  |
|         | The changes specified in the II are <b>mandatory</b> for customers using TAP.                                                                                                    |  |  |
|         | Note - If this PTF is applied as an individual fix, it <b>MUST</b> be applied subsequent to Population Rule changes made in 403626 (also included in this Pak).                                                           |  |  |
| 403626  | Population Rule modifications not taken into account in PCS 004533.                                                                                                    |  |  |
|         | The changes specified in the II are <b>mandatory</b> for customers using TAP.                                                                                                    |  |  |
| 403537  | Additional documentation explaining parameter has been shipped with this Pak, Refer to document PTF403537Parameter Setup.doc                                                                                              |  |  |
| 403516  | A change has been made to file CMASTER with the addition of the GLFYREND key. This will enable customers to specify their financial year in a numeric format with relation to Accounts Receivable General Ledger entries. |  |  |
|         | A datafix has been included to add this key to CMASTER. This is envisioned to be a one-time setup.                                                                                                    |  |  |
| 004697  | The Implementation Instructions relating to CIBER 2.5 development require complete understanding before attempting to implement this enhancement.                                                                         |  |  |
|         | Note – This PCS is an additional component to the 5.1.5 development included in the Aug-02 Pak.                                                                                                    |  |  |
|         | A TAP PTF has also been Sysrouted into this development. The APAR numbers associated with these fixes and their descriptions, can be found in the Implementation Instructions document.                                   |  |  |
|         | The associated conversion software contains several conversions; some mandatory, some optional. Conversion 3 <b>must</b> only be run in report mode.                                                                      |  |  |

#### Database File Changes

The DDS for the following database file or datastructure changes were shipped in this PTF Pak. Please ensure that the ICMSDDS source file exists in the ICMSPTF library.

Up to date copies of the ICMS Field Reference files (ICMSFREF\*) can be found in savefile RI51021151. These have to be restored manually, and replace the current versions presently in the library list (ICMSPTF library), **before** the changed files in this PTF Pak are recreated.

Note - For full descriptions of any file modifications, see notes in the DDS and Implementation Instructions. Files listed with no Change Description had no change referenced in the DDS.

New Physical or Logical files created has details marked in BLUE.

| Distn# | Objects  | Change Description              |
|--------|----------|---------------------------------|
| 403652 | SVTLSP04 | New logical file over SVTLSP00. |

#### **Process Control File Content Changes**

Process control file content changes are normally done using a datafix that can be run in either Report or Update mode.

- ?? In Report mode, the datafix will provide a report showing whether records, in the Control File, need to be updated or added, but will not perform the update.
- ?? In Update mode the datafix will perform the update, or addition, of records in the Control file and provide a report detailing the changes

The recommended approach is for the datafix to be run in Report mode first. After that the user can make the decision, based on the report provided, whether to run the datafix in Update mode or not.

For some Control Files, e.g. the Process Control file SYPRCX00, it is possible to add the control record via an existing ICMS maintenance function.

Details for each File Content change are described in the Pre- and Post-Install Implementation Instructions contained in the PTF Pak Documentation savefile II51021151.

| Distn# | Objects                                            | File     | Comments                                                                                                    |
|--------|----------------------------------------------------|----------|----------------------------------------------------------------------------------------------------|
| 403636 | FX403636<br>FX403636CL<br>FX403636DF<br>FX403636P1 | SYPRCX00 | Flag MSPPPRTMSG added to determine whether 'Code to Print' is always outputted to the T1 Statement file.                                                                                                    |
| 403573 | FX403573<br>FX403573CL<br>FX403573DF<br>FX403573P1 | MSXREF00 | Records added to MSXREF00 (access code = SRVSPCDETL) for Service Codes that are Telephony or GSM Cellular network affiliated.                                                                                                    |
| 403516 | FX403516<br>FX403516CL<br>FX403516DF<br>FX403516P1 | CMASTER  | Record added to CMASTER with a (key = GLFYREND).  The user is prompted to input a GLFYREND value, which will be the numeric value for the month representing the customers financial year end. The valid values are from 1 to 12. |

#### Conversions or Datafixes

The standard practice for conversions or datafixes is that they can be run in either Report or Update mode.

?? In Report mode, the conversion/datafix will provide a report showing what records, if any, in the affected file(s), need to be updated, but will not perform the update.

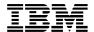

?? In Update mode the conversion/datafix will perform the update of the records in the affected files(s) and provide a report detailing the changes

The recommended approach is for the datafix to be run in Report mode first. After that the user can make the decision, based on the report provided, whether to run the datafix in Update mode or not. Please also refer to the Post Install Implementation Instructions contained in the PTF Pak Documentation savefile II51021151 for more details.

| Distn # | Objects                |                          | Comments                                                                                                    |
|---------|------------------------|--------------------------|----------------------------------------------------------------------------------------------------|
| 403667  | FX403667<br>FX403667CL |                          | This datafix will read through ACSERV00 and check whether there is a related BLUSOC item.                                                                                                    |
|         | FX403667DF I           | FX403667P1               | If no BLUSOC item is found, the ACSERV00 record will be deleted.                                                                                                    |
| 403625  | FX403625<br>FX403625DF |                          | This datafix will correct the discrepancy between the Item Basic Detail files (equipment data) and Nonsubscriber Equipment Detail (provisioning data) for CATV Basic Equipment (equipment type 00). |
| 403521  | FX403521<br>FX403521DF |                          | This datafix amends the XR_DUPCHK translation type in file CLTRDT00.                                                                                                    |
|         |                        |                          | Field 1 is changed from GGPRSCHGSUB to GCHARGESUBS.                                                                                                    |
| 004697  | FX467901<br>FX467901DF | FX467901CL<br>FX467901P1 | This conversion will add new CIBER parameters.                                                                                                    |
|         | FX467902<br>FX467902DF | FX467902CL<br>FX467902P1 | This conversion removes redundant CIBER                                                                                                    |
|         | FX467903<br>FX467903DF | FX467903CL<br>FX467903P1 | parameters.                                                                                                    |
|         |                        |                          | This conversion adds new CIBER parameters for Unit and Function Testing purposes. In a customer implementation, this conversion <b>must</b> only be run in report mode.                             |

#### Client Software

There is no new version of the AVI software included as a component of the November 02 PTF Pak.

#### Other Detail

The Pak should be installed in its entirety. You cannot choose individual objects from within it and install these only. The only exception is the updating of any Content File changes as detailed above.

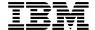

#### Feedback

If you have any issues with this PTF Pak, or suggestions for improving the process please send it via Notes E-mail to 'ICMS Support/India/Contr/IBM@IBMIN, or Internet ID 'ICMSSUPP@IN.IBM.COM'. Please use the problem reporting process for any ICMS product problems.

Regards,

**Debbie Compton** 

Product Support Manager Customer Care and Billing Development and Support Centre Telecommunications and Media

# **Appendix - PTF Pak Savefile Contents**

### FI51021151 – Message File Changes

| *MSGF | ICMSMSGF |  |  |
|-------|----------|--|--|
|       |          |  |  |

### GI51021151 - Changed GUI Objects

This savefile contains the changed GUI Objects for the following display files

| *DSPF | BL4001FM | CL1781CDF | CL1822DF | CP3654DF |
|-------|----------|-----------|----------|----------|
|       | BL5056DF | CL1782CDF | CP0362DF | PR5010DF |
|       | CL1662DF | CL1821DF  |          |          |

The savefile itself contains the contents of the IFS Directory /ES/GUI/ICMSPTF/G021151 as listed below

| *STMF | (11).AWW | (26).AWW    | G021151.AWP | POPUP.AWW    |
|-------|----------|-------------|-------------|--------------|
|       | (15).AWW | (3).AWW     | G403501.IMP | PRODINFO.AWW |
|       | (18).AWW | (4).AWW     | G403567.IMP | g021151.ALB  |
|       | (2).AWW  | (8).AWW     | G403585.IMP | g021151.AWA  |
|       | (20).AWW | (9).AWW     | ICMS.AWM    | g021151.AWE  |
|       | (21).AWW | G004697.IMP | ICMS.AWX    | g021151.AWR  |
|       | (23).AWW | G021151.AWI | MERGE.SYN   | g021151.SID  |
|       | (25).AWW |             |             |              |

#### RI51021151 - 5.1 Field Reference Files

| *FILE | ICMSFREF  | ICMSFREFA | ICMSFREFB | ICMSFREFC | ICMSFREFD |
|-------|-----------|-----------|-----------|-----------|-----------|
|       | ICMSFREFF |           |           |           |           |

#### SI51021151 - Changed Source Code

| Туре    | Object    | Object    | Object    | Object   |
|---------|-----------|-----------|-----------|----------|
| *BNDDIR | AA5000    | CL1782ZCL | CP0362CLU | SV0004   |
|         | CL1766    | CL1962    | PR5100    | SV0150   |
|         | CL1781ZCL | CL1982    | SP0170    |          |
|         |           |           |           |          |
| *FILE   | ICMSCL    | ICMSCPYLE | ICMSRPG   | ICMSSRN  |
|         | ICMSCLLE  | ICMSPRT   | ICMSRPGLE | ICMSSSRV |

# WI51021151 - Changed Objects

| Туре    | Attribute | Object    | Object    | Object    | Object    |
|---------|-----------|-----------|-----------|-----------|-----------|
| *SVRPGM | RPGLE     | CL1886S   | CL1982    | CL1986    | SR6520    |
|         |           |           |           |           |           |
| *PGM    | CLLE      | CL1655CLE | CL1760ACL | CL1783ABJ | CP0190BJ  |
|         |           | CL1655CLU | CL1781HBJ | CL1783BBJ | CP0362CLU |
|         |           | CL1750ACL | CL1781ZCL | CL1786CBJ | CP0611CL  |
|         |           | CL1750BCL | CL1782ZCL | CL1821CL  |           |
|         |           |           |           |           |           |
| *PGM    | CLP       | CP0570CLE | LE0500CL  | MN9100CL  |           |
| *PGM    | RPG       | BL2007    | BR0251    | HS2502    | PL0400    |
|         |           | BL2037    | CC0348    | HS2503    | PL0555    |
|         |           | BL2853    | CC2051    | HS5020    | PL1868    |
|         |           | BL4014    | CL1370    | HS5021    | PL3101    |
|         |           | BL4021    | CL1500    | HS5023    | PR5051    |
|         |           | BL4023    | CL2507    | HS5090    | PR5060    |
|         |           | BL4026    | DB1441    | MN1012    | SR4023    |
|         |           | BL4034    | FM3310    | MS0100    | SV0010    |
|         |           | BL4070    | FM5010    | MS0551    | SV2501    |
|         |           | BL4080    | FM5071    | MS0579    | SV2502    |
|         |           | BL4081    | FM5081    | MS2505    | SV2508    |
|         |           | BL4218    | FM5140    | MS2507    | SV5064    |
|         |           | BL4260B   | FM5200    | PL0110    | SV5066    |
|         |           | BL5003    | GF2080    | PL0113    | SY2104    |
|         |           | BR0250    | HH0301    | PL0375    |           |
|         |           |           |           |           |           |
| *PGM    | RPGLE     | AA5000    | CL1758A   | CP0191    | IM6070    |
|         |           | BL0037    | CL1765    | CP0341A   | LN5020    |
|         |           | BL2352    | CL1766    | CP0611    | PG2010    |
|         |           | BL4051    | CL1781J   | CP2705    | PG2011    |
|         |           | BL5050    | CL1782J   | CP2805    | PR5052    |
|         |           | CC0357    | CL1784F   | CP2811    | PR5100    |
|         |           | CC0400    | CL1784G   | CP2853    | SR0009    |

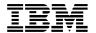

|                                         |        | CC0401           | CL1786E    | CP2854     | SR4021   |
|-----------------------------------------|--------|------------------|------------|------------|----------|
|                                         |        | CC0501           | CL1881     | CR2000     | SR4024   |
|                                         |        | CL0970           | CL1882     | FM3600     | SV0001   |
|                                         |        | CL0970<br>CL1625 | CL1883     | FM3630     | SV0001   |
|                                         |        |                  |            |            |          |
|                                         |        | CL1632           | CL1962     | HS6000     | SV0150   |
|                                         |        | CL1659           | CL1963     | IM6020     | SV2526   |
|                                         |        | CL1750H          | CP0166     |            |          |
| *************************************** | CLIE   | 01.47504.01      | CI 4750DCI | CDOOCOCLLI | CD0C44CI |
| *MODULE                                 | CLLE   | CL1750ACL        | CL1750BCL  | CP0362CLU  | CP0611CL |
| ****                                    | DDC! F | A A F 0 0 0      | CI 4000A   | CI 404400  | CD0400   |
| *MODULE                                 | RPGLE  | AA5000           | CL1823A    | CL191128   | CP0190   |
|                                         |        | BL0037           | CL1881     | CL191129   | CP0362   |
|                                         |        | BL2352           | CL1882     | CL191130   | CP0611   |
|                                         |        | BL4051           | CL1882A    | CL191131   | CP0611B  |
|                                         |        | BL5056           | CL1885     | CL191132   | CP0611C  |
| _                                       |        | CC0401           | CL1886     | CL191133   | CP2713   |
|                                         |        | CC0501           | CL190010   | CL191134   | CP2816   |
|                                         |        | CL0970           | CL190047   | CL191135   | CP2853   |
|                                         |        | CL1657           | CL190061   | CL191136   | CP2854   |
|                                         |        | CL1675           | CL190062   | CL191137   | CR2000   |
|                                         |        | CL1750           | CL190065   | CL191138   | FM3600   |
|                                         |        | CL1750C          | CL190104   | CL191139   | HS6000   |
|                                         |        | CL1750D          | CL190106   | CL191140   | IM6020   |
|                                         |        | CL1750E          | CL190131   | CL191141   | IM6070   |
|                                         |        | CL1750H          | CL190134   | CL191142   | LN5020   |
|                                         |        | CL1758A          | CL190136   | CL191143   | PG2010   |
|                                         |        | CL1760           | CL191003   | CL191144   | PG2011   |
|                                         |        | CL1760D          | CL191023   | CL1923     | PR5052   |
|                                         |        | CL1763           | CL191029   | CL1929     | PR5100   |
|                                         |        | CL1764           | CL191107   | CL1930     | SR0009   |
|                                         |        | CL1765           | CL191108   | CL1935     | SR4021   |
|                                         |        | CL1766           | CL191111   | CL1936     | SR4024   |
|                                         |        | CL1767           | CL191114   | CL1962     | SR6520   |
|                                         |        | CL1781C          | CL191123   | CL1963     | SV0001   |
|                                         |        | CL1782C          | CL191124   | CL1968     | SV0004   |
|                                         |        | CL1821           | CL191125   | CL1977     | SV0150   |

|       |      | CL1822   | CL191126  | CL6012   | SV0151   |
|-------|------|----------|-----------|----------|----------|
|       |      | CL1823   | CL191127  | CP0166   | SV2526   |
|       |      |          |           |          |          |
| *FILE | DSPF | BL5056DF | CL1781CDF | CL1821DF | CP0362DF |
|       |      | CL1662DF | CL1782CDF | CL1822DF | MN9100FM |
|       |      |          |           |          |          |
| *FILE | PF   | ICMSDDS  |           |          |          |
|       |      |          |           |          |          |
| *FILE | PRTF | BL4021P1 | BL4080P1  | BL4080P2 | CC0501P1 |

# XI51021151 - Source for File Conversion Objects

| Туре    | Object     | Object     | Object     | Object     |
|---------|------------|------------|------------|------------|
| *BNDDIR | FX403466   | FX403573CL | FX403636   | FX469701CL |
|         | FX403466CL | FX403617   | FX403636CL | FX469702   |
|         | FX403516   | FX403617CL | FX403667   | FX469702CL |
|         | FX403516CL | FX403625   | FX403667CL | FX469703   |
|         | FX403573   | FX403625CL | FX469701   | FX469703CL |
|         |            |            |            |            |
| *FILE   | ICMSCLLE   | ICMSPRT    | ICMSRPGLE  | ICMSSRN    |

# ZI51021151 - File Conversion Objects

| Туре    | Attribute | Object     | Object     | Object     | Object     |
|---------|-----------|------------|------------|------------|------------|
| *PGM    | CLLE      | FX403466CL | FX403617CL | FX403667CL | FX469702CL |
|         |           | FX403516CL | FX403625CL | FX469701CL | FX469703CL |
|         |           | FX403573CL | FX403636CL |            |            |
|         |           |            |            |            |            |
| *PGM    | RPGLE     | FX403466   | FX403617   | FX403667   | FX469702   |
|         |           | FX403516   | FX403625   | FX469701   | FX469703   |
|         |           | FX403573   | FX403636   |            |            |
|         |           |            |            |            |            |
| *MODULE | CLLE      | FX403466CL | FX403617CL | FX403667CL | FX469702CL |
|         |           | FX403516CL | FX403625CL | FX469701CL | FX469703CL |
|         |           | FX403573CL | FX403636CL |            |            |
|         |           |            |            |            |            |

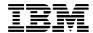

|         |       |            |            | 1          | 1          |
|---------|-------|------------|------------|------------|------------|
| *MODULE | RPGLE | FX403466   | FX403617   | FX403667   | FX469702   |
|         |       | FX403516   | FX403625   | FX469701   | FX469703   |
|         |       | FX403573   | FX403636   |            |            |
|         |       |            |            |            |            |
| *FILE   | DSPF  | FX403466DF | FX403617DF | FX403667DF | FX469702DF |
|         |       | FX403516DF | FX403625DF | FX469701DF | FX469703DF |
|         |       | FX403573DF | FX403636DF |            |            |
|         |       |            |            |            |            |
| *FILE   | PRTF  | FX403466P1 | FX403617P1 | FX403667P1 | FX469702P1 |
|         |       | FX403516P1 | FX403625P1 | FX469701P1 | FX469703P1 |
|         |       | FX403573P1 | FX403636P1 |            |            |